MANUAL DEL PRODUCTO / REVISIÓN 1.0.2 2024

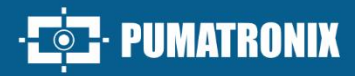

# JIDOSHA OCR/LPR

# **JIDOSHALIGHT**

BIBLIOTECA PARA RECONOCIMIENTO DE CARACTERES CON ALTO ÍNDICE DE ASERTI

# Producto

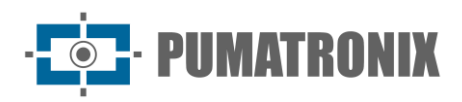

#### **Pumatronix Equipamentos Eletrônicos Ltda.**

Rua Bartolomeu Lourenço de Gusmão, 1970. Curitiba, Brasil

Copyright 2020 Pumatronix Equipamentos Eletrônicos Ltda.

Todos los derechos reservados.

Visite nuestro sitio web [https://www.pumatronix.com](https://www.pumatronix.com/)

Envíe comentarios sobre este documento a [suporte@pumatronix.com](file:///C:/_Manuais__Daiane/ITSCAM%204XX/Manual/suporte@pumatronix.com)

La información contenida en este documento está sujeta a cambios sin previo aviso.

Pumatronix se reserva el derecho de modificar o mejorar este material sin obligación de notificar cambios o mejoras.

Pumatronix otorga permiso para descargar e imprimir este documento, siempre que la copia electrónica o física de este documento contenga el texto completo. Cualquier alteración de este contenido está estrictamente prohibida.

# **Historial de Cambios**

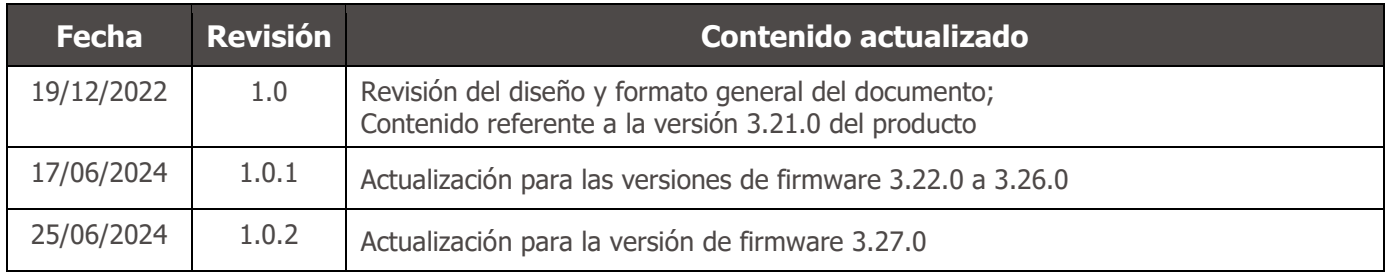

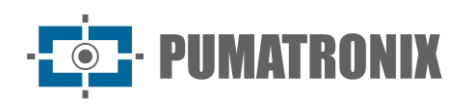

# **Información General**

El continuo aumento de la población en las áreas urbanas implica grandes desafíos en la gestión pública de las ciudades. Los servicios inteligentes que utilizan Tecnologías de la Información y la Comunicación (TICs) cobran cada vez más relevancia para ayudar a monitorear, controlar y tomar decisiones eficientes y rápidas para resolver los problemas inherentes a la gran concentración de personas, como la movilidad y la seguridad en el tráfico, eficiencia energética, seguridad ciudadana, control de suministro, entre otros.

El concepto denominado Ciudades Inteligentes (*Smart Cities*) es una tendencia mundial que clasifica el uso estratégico de infraestructuras y servicios a partir de la aplicación de soluciones de TICs en la planificación y gestión urbana, trayendo resultados a las necesidades sociales y económicas de una ciudad. Así, el uso de las Tecnologías de la Información permite que las ciudades se desarrollen económicamente a la vez que aumentan la calidad de vida de los habitantes al generar eficiencia en las operaciones urbanas.

Ejemplos de estas tecnologías son los Sistemas Inteligentes de Transporte (ITS), en los que se utilizan productos Pumatronix, como la librería de software *JidoshaLight*, especializada en el reconocimiento y lectura de matrículas de vehículos (LPR - License Plate Reading) en imágenes. Responsable de entregar información de matrículas de vehículos de forma automática, a través de métodos de análisis de imágenes y con una alta tasa de reconocimiento, la biblioteca de software *JidoshaLight* es ideal para la aplicación en la vigilancia electrónica del tráfico, presentando el rendimiento esperado en varios tipos de escenarios de gestión y control de flujo de vehículos.

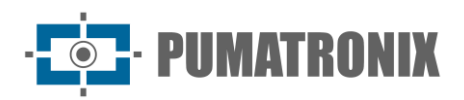

# <span id="page-3-0"></span>**Manejo de Riesgos**

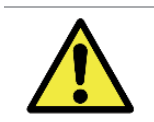

**La hardkey es la clave de validación de la biblioteca de software JidoshaLight y, por este motivo, debe mantenerse conectada mientras se utiliza el producto.**

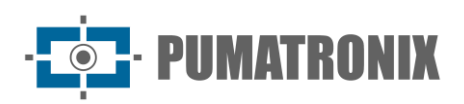

# **Modelos**

La biblioteca de software *JidoshaLight* es compatible con PC (x86/x86\_64) con sistema operativo Windows™ o Linux y procesadores ARM™ con sistema Android™ o Linux y está disponible en los formatos especificados:

- Windows x64 y x32: usando un .dll en la aplicación;
- Linux x64 y x32: usando un .so en la aplicación;
- ARM: paquetes según el modelo especificado;
- Android: en formato para integrarse en aplicaciones de Android.

En este documento, los términos JidoshaLight y Jidosha (léase *jidousha*, auto en japonés) se utilizan como sinónimos para designar el producto de biblioteca de software JidoshaLight.

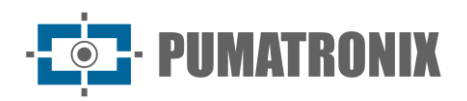

# Índice

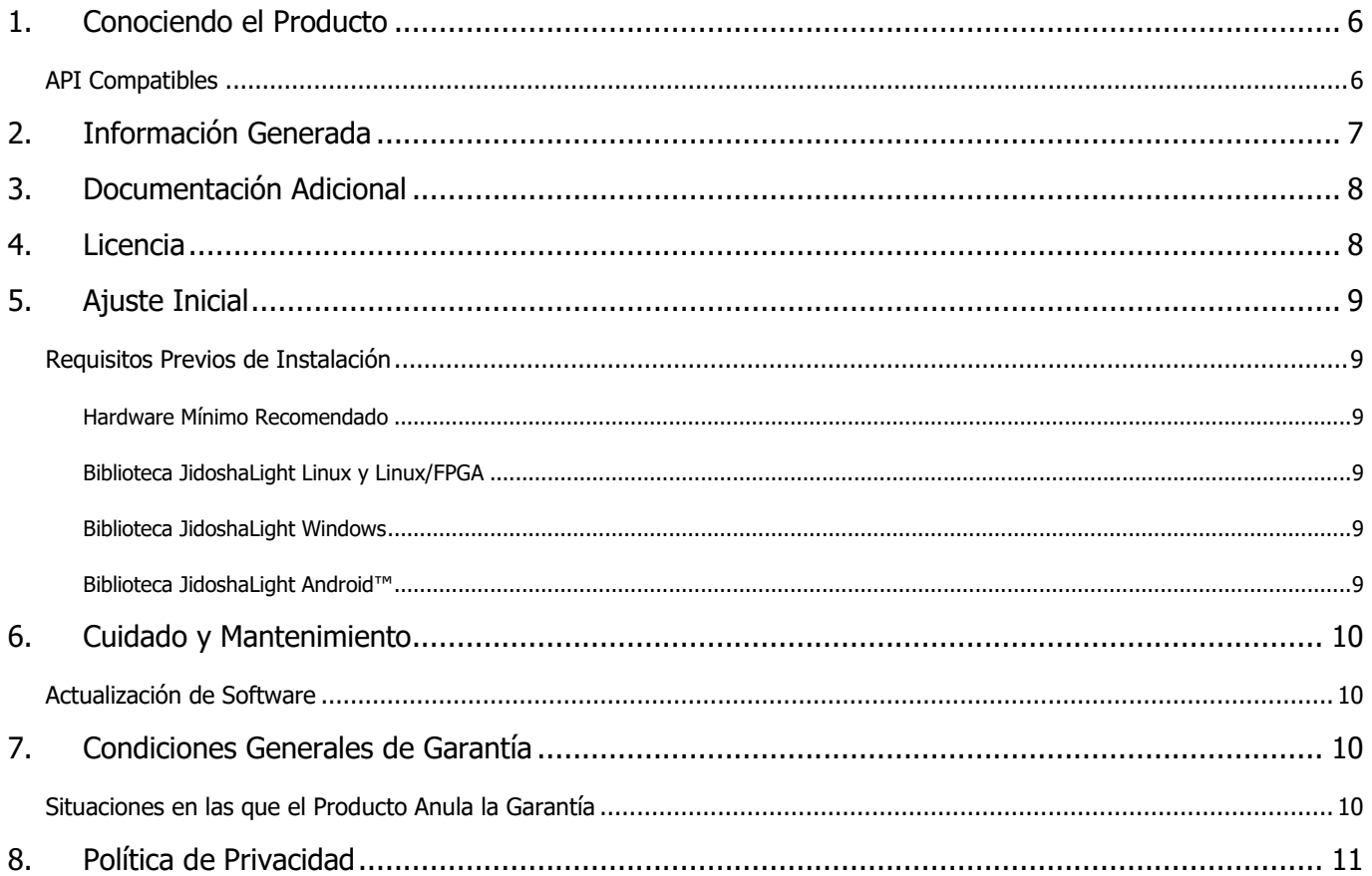

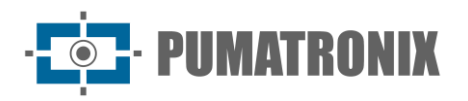

#### <span id="page-6-0"></span>**1. Conociendo el Producto**

El SDK es el kit de desarrollo de software de *JidoshaLight* compuesto por librerías de reconocimiento de matrículas, específicas para cada sistema operativo, las respectivas APIs, wrappers y aplicaciones de ejemplo precompiladas, el código fuente de estas aplicaciones, un script básico de compilación, el Manual de Integración y una imagen de la placa de matrícula para probar.

El paquete de datos SDK se entrega en formato *JidoshaLight\_PC\_WINDOWS\_64\_vX.XX7z*, que contiene el marco para el desarrollo:

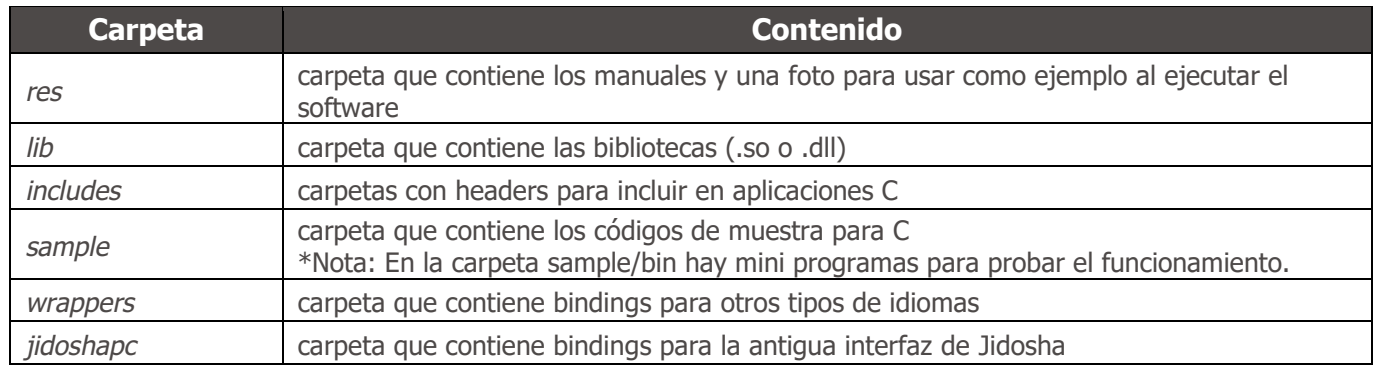

#### <span id="page-6-1"></span>API Compatibles

La API principal de Jidosha (interfaz de programación de aplicaciones) es la API *JidoshaLight C/C++* y se puede encontrar dentro de las carpetas include y lib. Los wrappers (bindings) para otros idiomas se proporcionan junto con el SDK y se encuentran dentro de la carpeta de wrappers:

- 1) JidoshaLight C/C++;
- 2) JidoshaLight Java (1.7+);
- 3) JidoshaLight Android;
- 4) JidoshaLight Python (2.7 e 3.x);
- 5) JidoshaLight C#.

Para la integración con otros idiomas aún no admitidos, comuníquese con el Soporte técnico.

El SDK también proporciona un conjunto de API heredadas dentro de la carpeta legacy. Estas APIs no reciben funciones nuevas y solo existen para admitir aplicaciones heredadas desarrolladas a partir de Jidosha (versión 1.7.0 o anterior). Internamente, esta API utiliza la API estándar *JidoshaLight C/C++* y, por lo tanto, genera los mismos resultados de reconocimiento.

#### **Atención a las APIs que NO se recomiendan para nuevos diseños:**

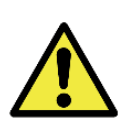

- **1. jidoshapc C/C+**
- **2. jidoshapc Java (1.6+)**
- **3. jidoshapc Python (2.7)**
- **4. jidoshapc Delphi (solo Windows)**
- **5. jidoshapc C#**

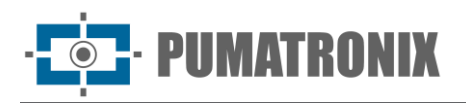

#### <span id="page-7-0"></span>**2. Información Generada**

La principal funcionalidad de la librería *JidoshaLight* es reconocer matrículas a partir de imágenes, en los diferentes formatos que existen actualmente, según las características específicas de cada país de origen. La biblioteca *JidoshaLight* tiene la capacidad de reconocer los siguientes formatos:

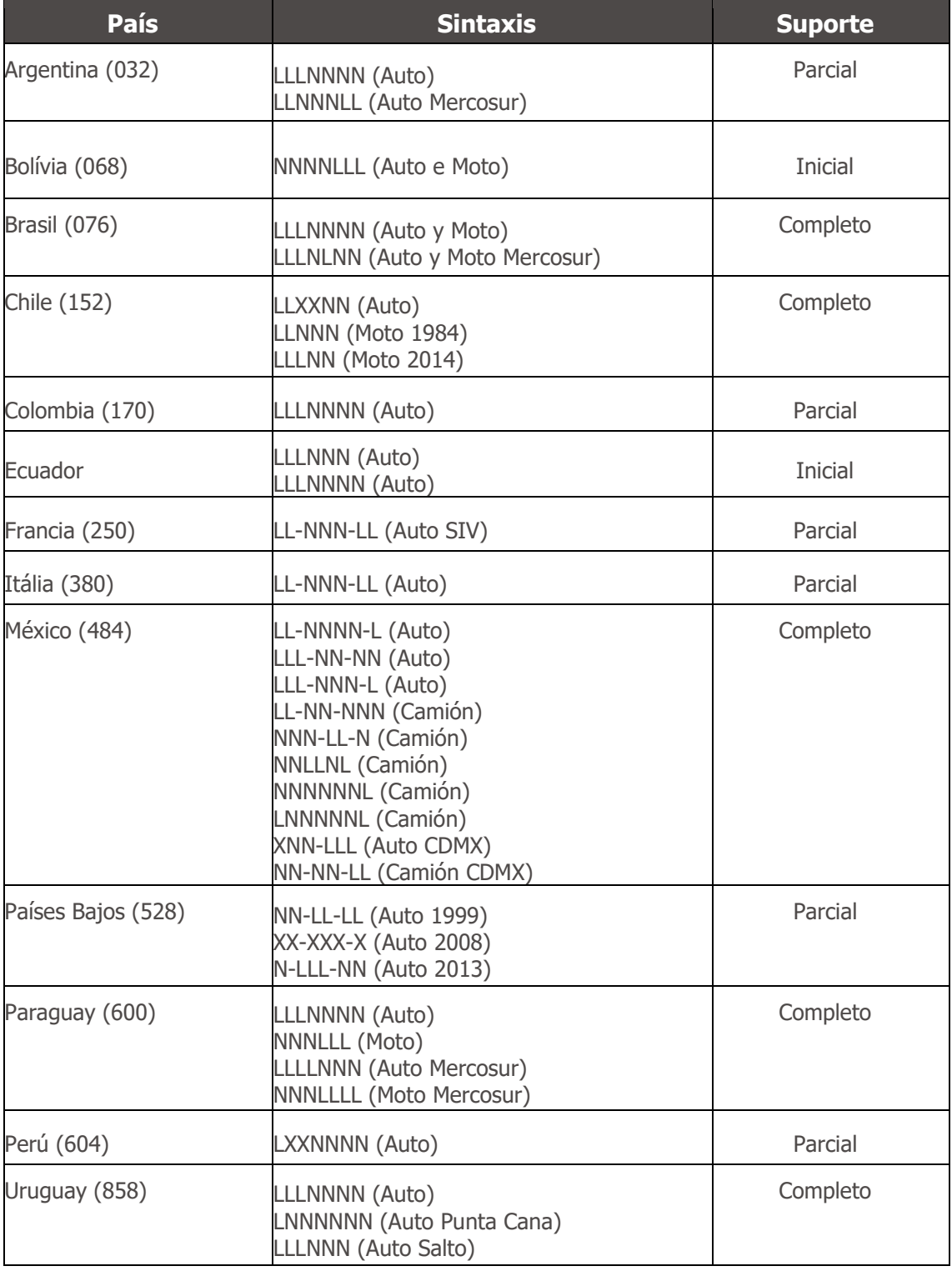

*Leyenda: L: Letra, N: Número, X: Alfanumérico*

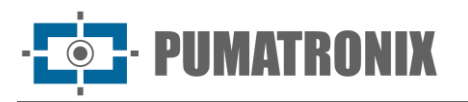

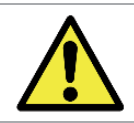

**Soporte para lectura de matrículas negras del modelo Mercosur sólo está habilitado en modo JIDOSHA\_LIGHT\_MODE\_ULTRA\_SLOW.**

### <span id="page-8-0"></span>**3. Documentación Adicional**

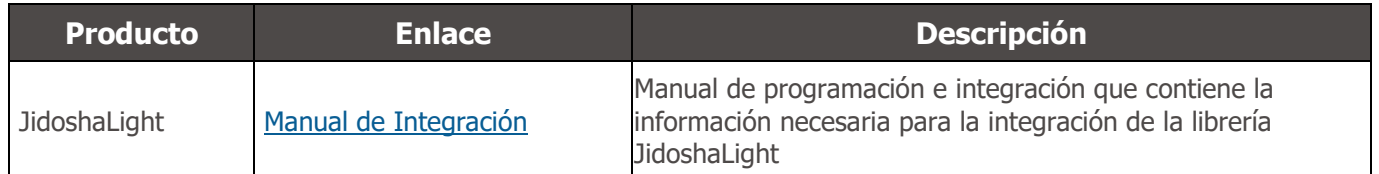

#### <span id="page-8-1"></span>**4. Licencia**

El software y la documentación que lo acompaña están protegidos por derechos de autor. Al instalar el software, acepta los términos del contrato de licencia.

La biblioteca de software *JidoshaLight Linux* se creó para funcionar junto con la *hardkey* (clave de seguridad) que viene con la biblioteca. En otras palabras, para que la biblioteca funcione correctamente, esa *hardkey* debe estar conectada al USB del entorno en el que se utilizará la biblioteca. Hay dos versiones de *hardkey*, una para demostración y otra para uso general, y la versión de demostración tiene fecha de caducidad. Cuando vence la fecha de caducidad, la biblioteca comienza automáticamente a devolver las placas vacías. Si su *hardkey* de demostración caduca y desea comprar una licencia o extender el período de demostración, comuníquese con Pumatronix. Consulta las [condiciones de uso](#page-9-1) para más información.

*La biblioteca JidoshaLight* Windows solo necesita una conexión de *hardkey* a una PC con un sistema Windows, que ejecuta el software y luego instala un controlador automáticamente en la primera instalación. Consulta las [condiciones de uso](#page-9-4) para más información. Para probar si la instalación fue exitosa, se pueden ejecutar las aplicaciones de ejemplo, como se detalla en el Manual de Integración.

La biblioteca de software *JidoshaLight Linux* con aceleración FPGA se licencia a partir de un archivo de licencia adjunto al hardware, sin necesidad de usar una *hardkey* (llave de seguridad). Esta biblioteca admite aceleración de hardware basada en FPGA Xilinx de la familia **Zynq-7000**. Por defecto tiene soporte para el dispositivo *XC7Z020-CLG400*, pudiendo adaptarse para dispositivos de mayor capacidad. Consulta las [condiciones de uso](#page-9-1) para más información.

La biblioteca *JidoshaLight Android™* necesita un archivo de licencia válido para que funcione. El licenciamiento se realiza por dispositivo y por tiempo, requiriendo una nueva licencia si el equipo tiene sus características de hardware modificadas o el plazo de la licencia ha vencido. Consulta las [condiciones de](#page-9-5)  [uso](#page-9-5) para más información.

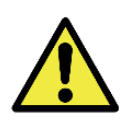

**La hardkey es la clave de validación de la biblioteca de software JidoshaLight y, por este motivo, debe mantenerse conectada mientras se utiliza el producto.**

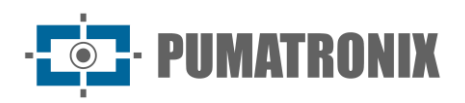

### <span id="page-9-0"></span>**5. Ajuste Inicial**

#### <span id="page-9-1"></span>Requisitos Previos de Instalación

#### <span id="page-9-2"></span>Hardware Mínimo Recomendado

El tiempo de procesamiento de la biblioteca JidoshaLight está ligado al tamaño de la imagen, cantidad de detalles en la escena, CPU y memoria, además, con el uso de instrucciones SMID (Single Instrucción/Multiple Data) en los procesadores, procesador que cuenta con instrucciones AVX. .

Para un mejor rendimiento de la biblioteca, en un escenario donde se generan imágenes adquiridas al momento de activar un Loop, con una resolución de 1632x1220 y que ejecutan más de una exposición, se recomienda seguir los siguientes valores mínimos de hardware\*:

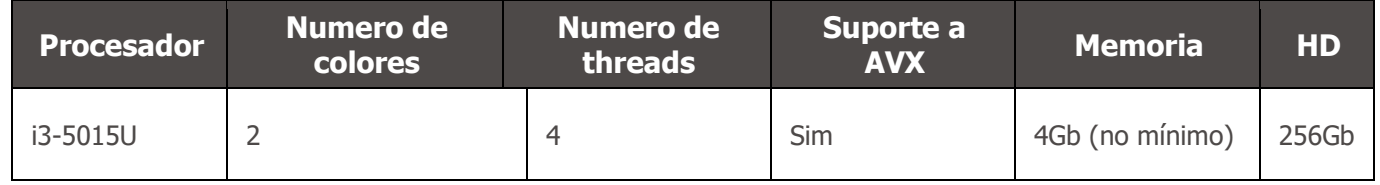

\* Para otras configuraciones, como número de colores e hilos, comuníquese con el Soporte Técnico.

#### <span id="page-9-3"></span>Biblioteca JidoshaLight Linux y Linux/FPGA

Los requisitos mínimos para operar la biblioteca de software *JidoshaLight Linux* y *JidoshaLight Linux/FPGA* se refieren a las versiones de Linux que tienen bibliotecas estándar iguales o superiores a las versiones que se enumeran a continuación:

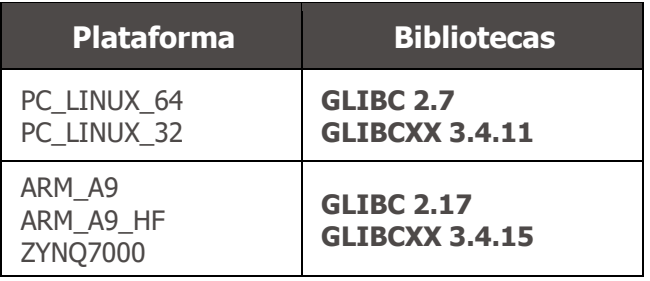

#### <span id="page-9-4"></span>Biblioteca JidoshaLight Windows

Los requisitos mínimos para el funcionamiento de la librería de software *JidoshaLight Windows* se refieren a las versiones del sistema operativo:

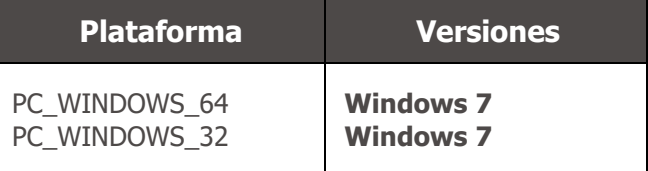

<span id="page-9-5"></span>Biblioteca JidoshaLight Android™

La biblioteca de software *JidoshaLight* se creó para funcionar junto con el archivo de licencia que debe generarse después de que el usuario instala la aplicación. El archivo de licencia se genera por instalación y

![](_page_10_Picture_0.jpeg)

está vinculado al hardware del dispositivo, requiriendo una nueva licencia en caso de reinstalar la aplicación o modificar el hardware del dispositivo, incluida la tarjeta SIM del dispositivo. El reemplazo de la batería no requiere una nueva licencia. Para licencias temporales, liberadas por tiempo limitado, la fecha y hora del equipo debe estar sincronizada con la red celular.

La biblioteca admite aplicaciones de subprocesos múltiples, con el número **máximo de threads** y el **tiempo de procesamiento mínimo** limitado por la licencia adquirida. Para el uso de la API del servidor, el número **máximo de conexiones simultáneas** que acepta también está limitado por la licencia.

Se accede a las funcionalidades de la librería de *JidoshaLight Android* a través de la API de Java. Esta versión es compatible con procesadores ARM™ (armv7-a) con Android™ 4.4 o superior para usar la biblioteca (*shared libraries* y clases básicas de Java) y Android™ 8 o superior para instalar la aplicación de demostración.

# <span id="page-10-0"></span>**6. Cuidado y Mantenimiento**

Algunas precauciones son necesarias para garantizar el rendimiento del producto y prolongar su vida útil.

![](_page_10_Picture_7.jpeg)

**Riesgos del Producto: El uso del producto presenta riesgos, los cuales se presentan en la sección [Riesgos de Manejo.](#page-3-0)**

#### <span id="page-10-1"></span>Actualización de Software

Para la actualización de la biblioteca, no hay interrupciones en la API en comparación con la versión 3.25.0. La versión actual, 3.26.0, se puede instalar extrayendo los encabezados (.h) y las bibliotecas compartidas (.so) de la carpeta SDK en el directorio de la aplicación del usuario.

Si tiene alguna pregunta, comuníquese con el soporte técnico a través del correo electrónico [suporte@pumatronix.com.](mailto:suporte@pumatronix.com.br)

# <span id="page-10-2"></span>**7. Condiciones Generales de Garantía**

Pumatronix garantiza el producto contra cualquier defecto de material o proceso de fabricación por un período de 1 año a partir de la fecha de emisión de la factura, siempre que, a criterio de sus técnicos autorizados, se encuentre un defecto en condiciones normales de uso.

La reposición de las piezas defectuosas y la ejecución de los servicios derivados de esta Garantía sólo se realizarán en la Asistencia Técnica Autorizada de Pumatronix o de un tercero expresamente indicado por ésta, donde deberá entregarse el producto para su reparación.

Esta Garantía sólo será válida si el producto va acompañado de un *Formulario de Mantenimiento* debidamente cumplimentado y sin tachaduras y acompañado de una Factura.

#### <span id="page-10-3"></span>Situaciones en las que el Producto Anula la Garantía

- 1) Uso de software/hardware no compatible con las especificaciones del Manual;
- 2) Conexión del producto a la red eléctrica fuera de los estándares establecidos en el manual del producto e instalaciones que tengan excesiva variación de tensión;

![](_page_11_Picture_0.jpeg)

- 3) Infiltración de líquidos al abrir/cerrar el producto;
- 4) Daños causados por agentes naturales (descarga eléctrica, inundaciones, aire del mar, exposición excesiva a variaciones climáticas, entre otros factores) o exposición excesiva al calor (más allá de los límites establecidos en el Manual);
- 5) Uso del producto en ambientes sujetos a gases corrosivos, con exceso de humedad y/o polvo;
- 6) Mostrar signos de manipulación de los sellos de seguridad;
- 7) Mostrar señales de apertura y modificación realizadas por el Cliente en lugares del producto no autorizados por Pumatronix;
- 8) Daños causados por accidentes/caídas/vandalismo;
- 9) Mostrar número de serie adulterado y/o eliminado;
- 10) Daños resultantes del transporte y embalaje del producto por parte del Cliente en condiciones incompatibles con el mismo;
- 11) Mal uso y en desacuerdo con el Manual de Instrucciones.

#### <span id="page-11-0"></span>**8. Política de Privacidad**

En cumplimiento de la Ley General de Protección de Datos (LGPD) de Brasil - Ley nº 13.709, de 14 de agosto de 2018, este producto posee funciones programables para la captura y procesamiento de imágenes que pueden infringir la LGPD cuando se utiliza junto con otros equipos para la recolección de datos personales.

Pumatronix no se responsabiliza de las finalidades, uso y tratamiento de las imágenes capturadas, y el control de la información y formas de operar el producto son decisión exclusiva del usuario o adquirente del producto.

![](_page_11_Picture_14.jpeg)

![](_page_12_Picture_0.jpeg)

![](_page_12_Picture_1.jpeg)